## **NETAIMS : CETAK LAPORAN KEHADIRAN**

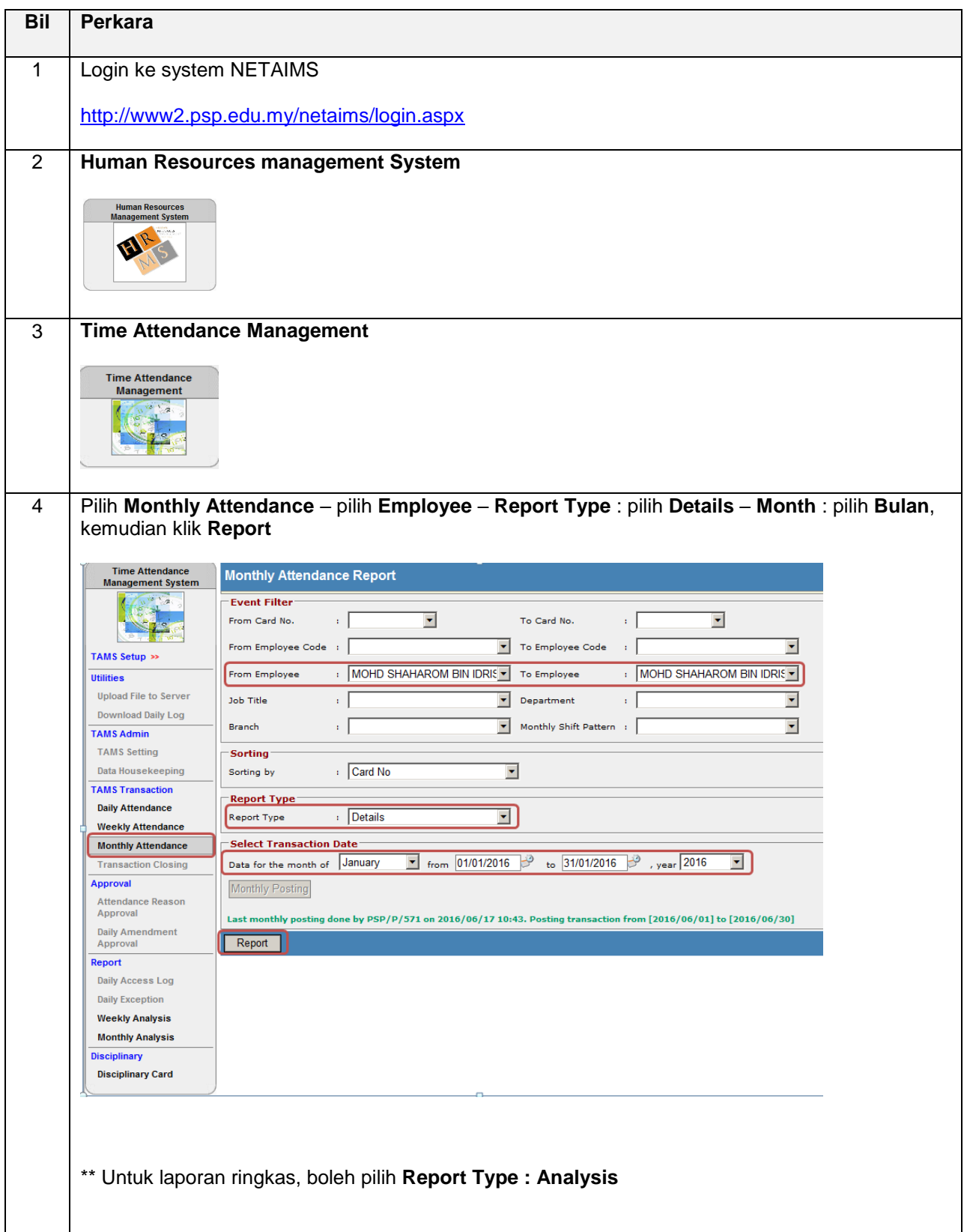

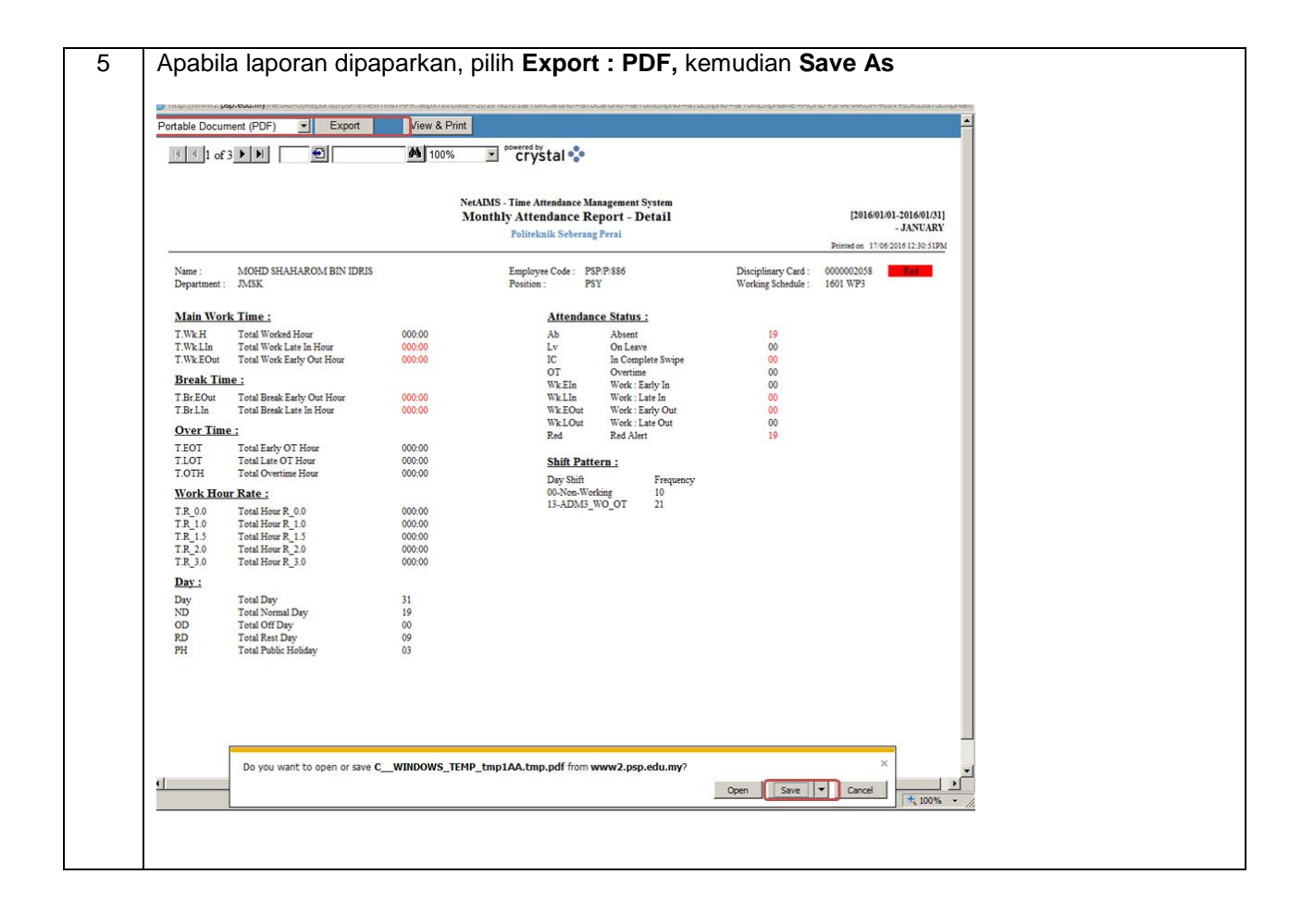

## **NETAIMS : CETAK LAPORAN KEHADIRAN (BESERTA ALASAN)**

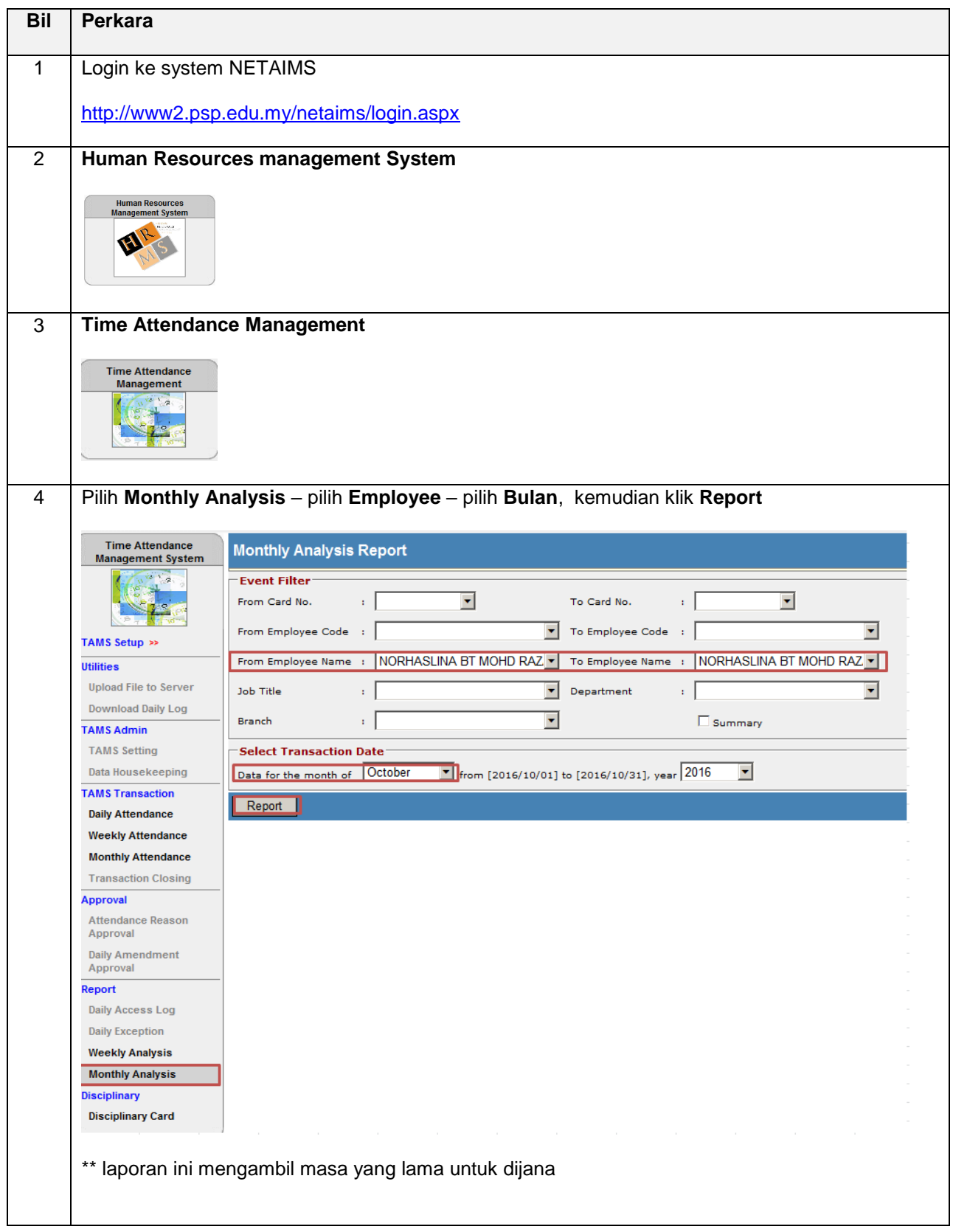

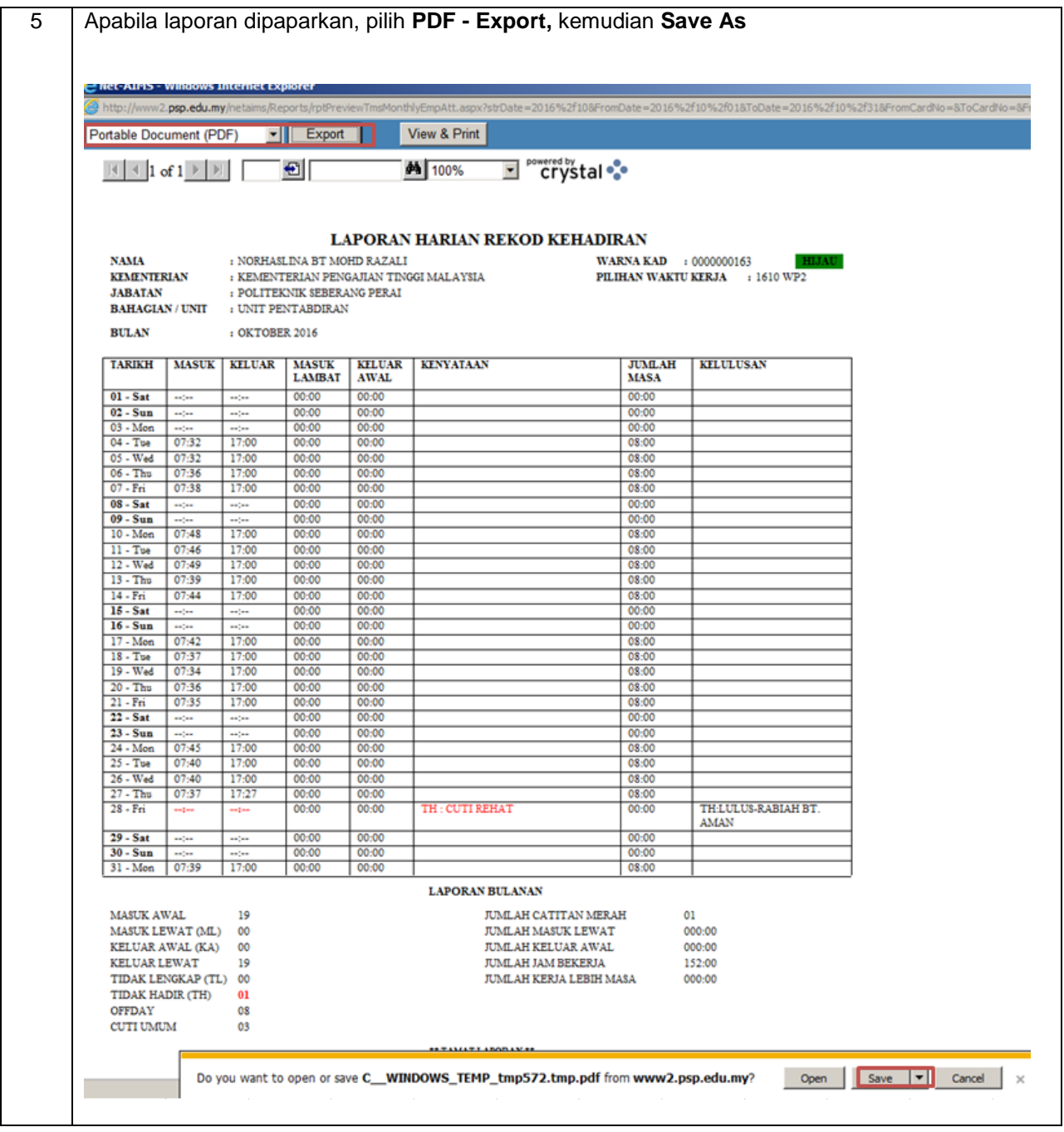

## **NETAIMS : CETAK LAPORAN KEHADIRAN (BESERTA ALASAN) – UNTUK PEKERJA KONTRAK**

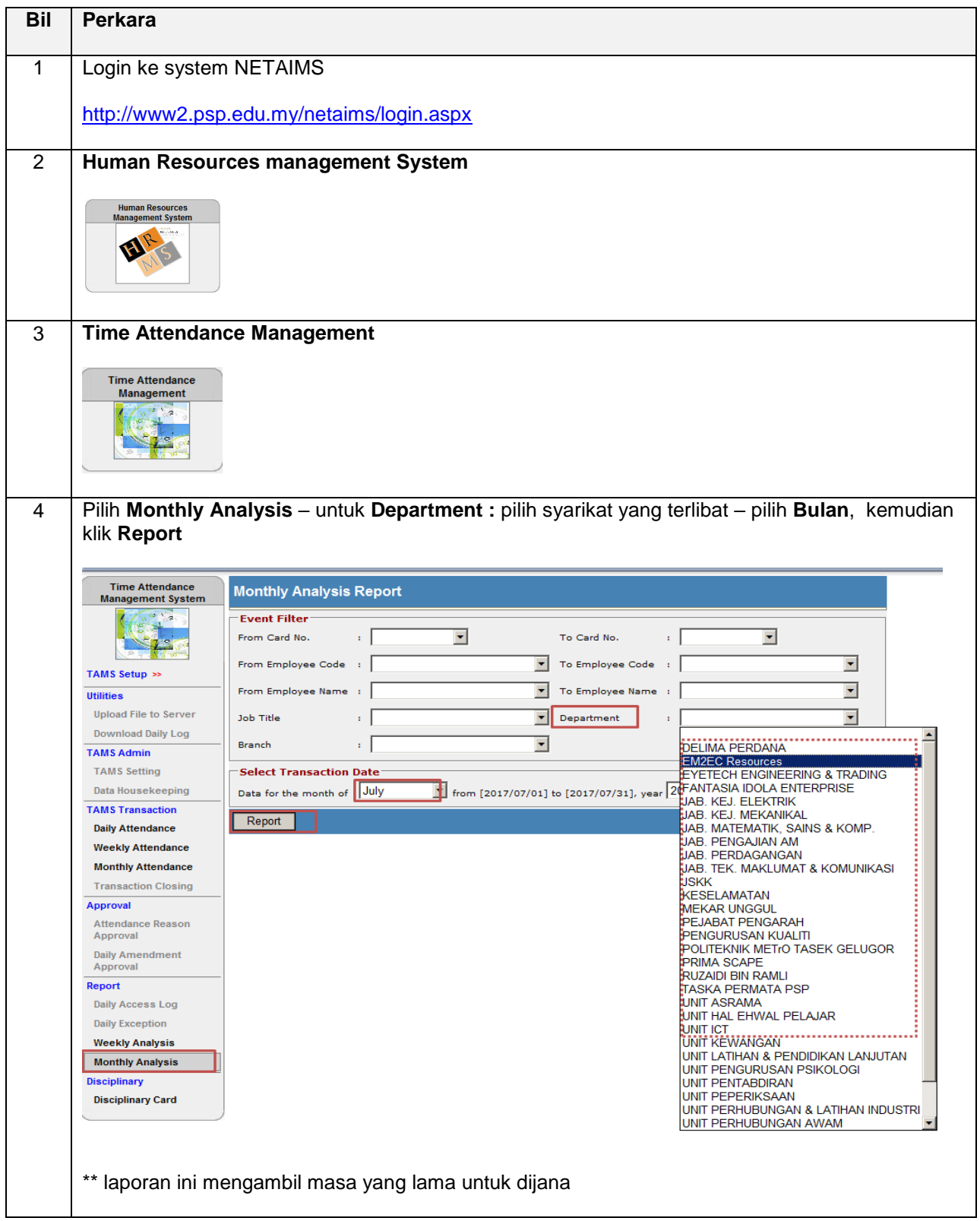

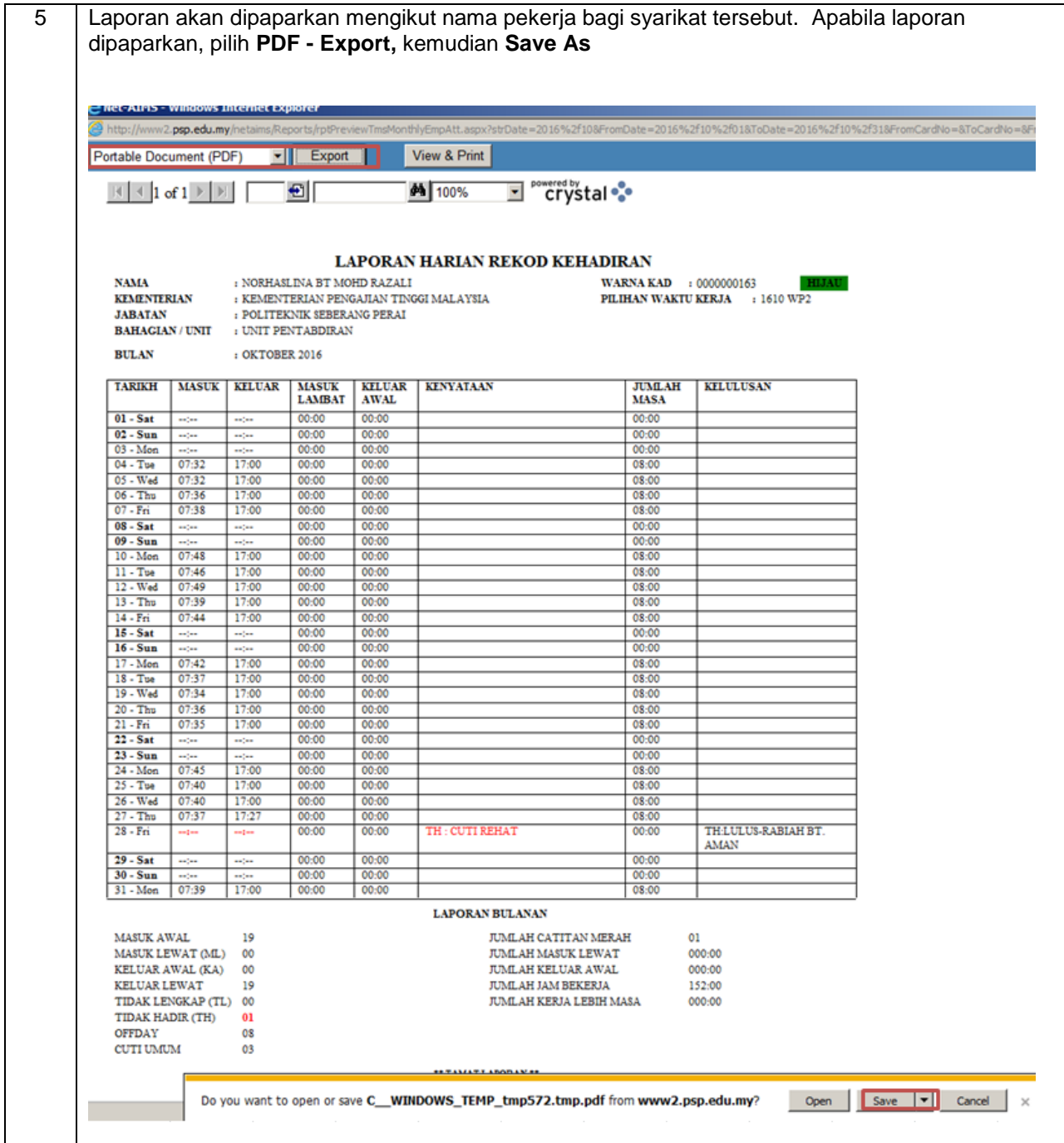